## UPS UH31-0200L

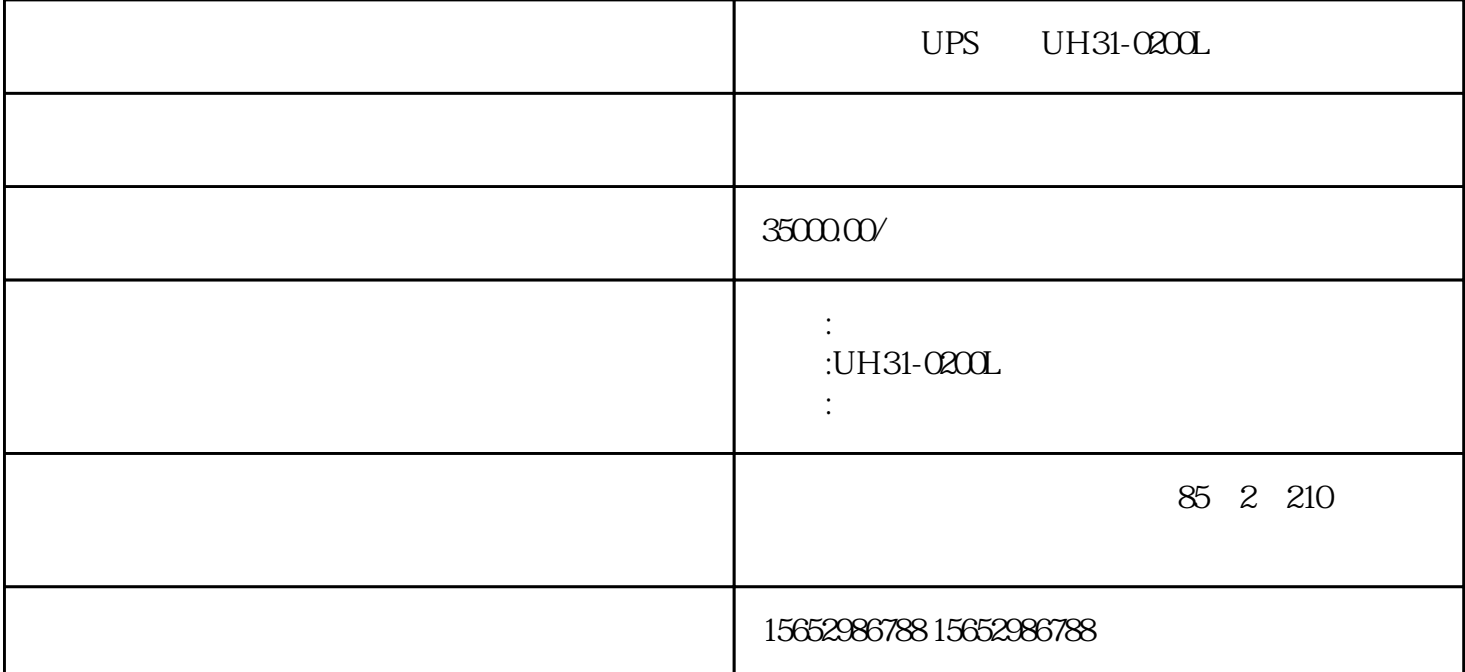

UPS UH31-0200L

 $1.2$ 

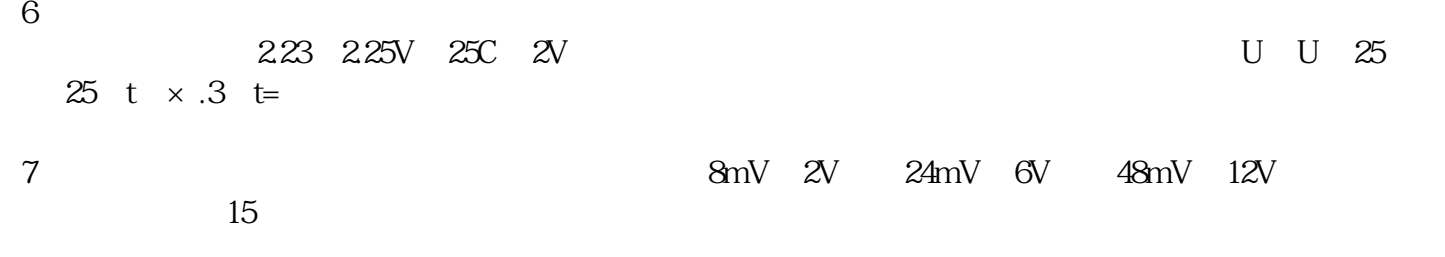

 $8 \nightharpoonup$ 

 $3 \t 4$ 

UPS **UPS** 

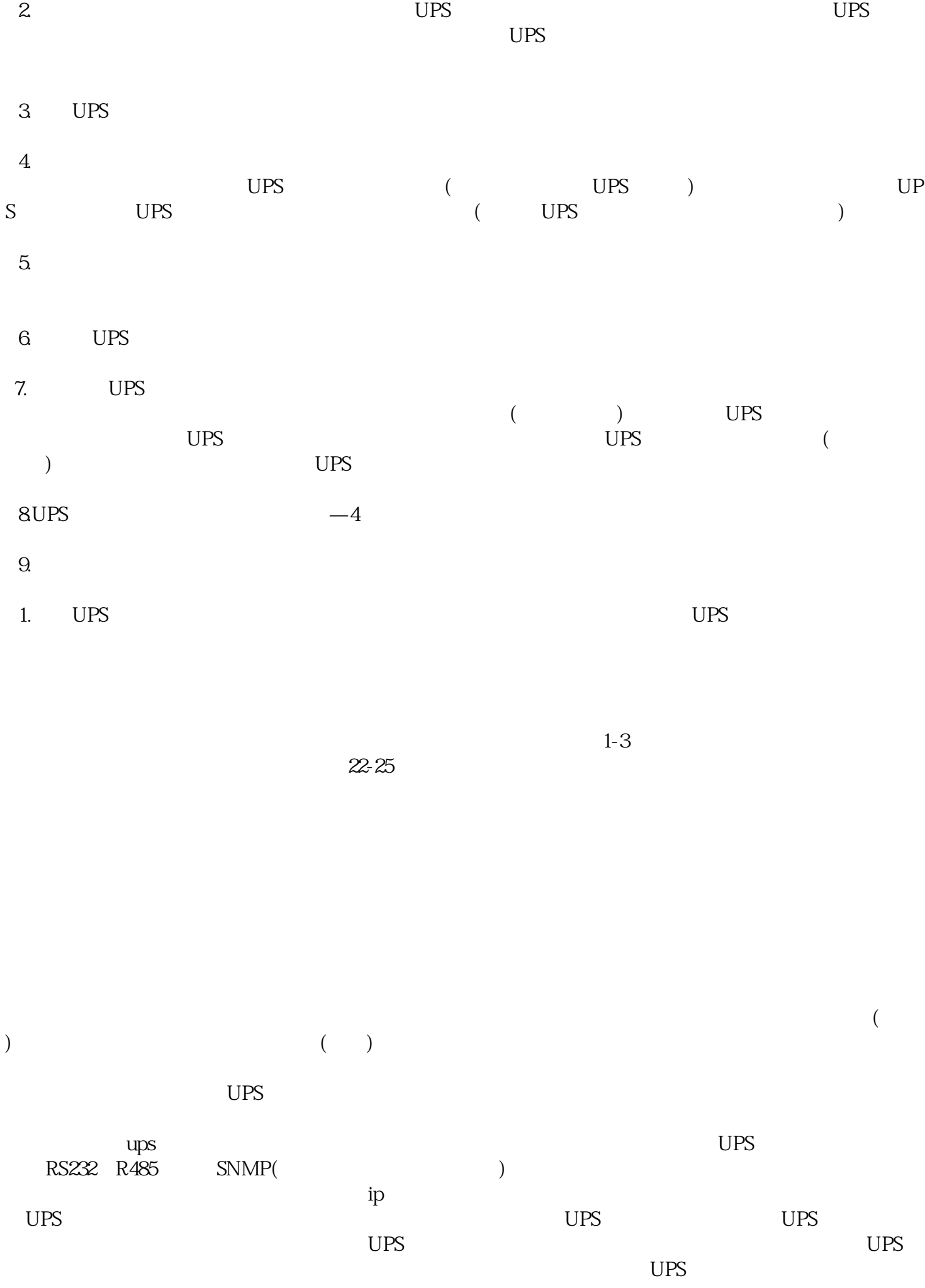

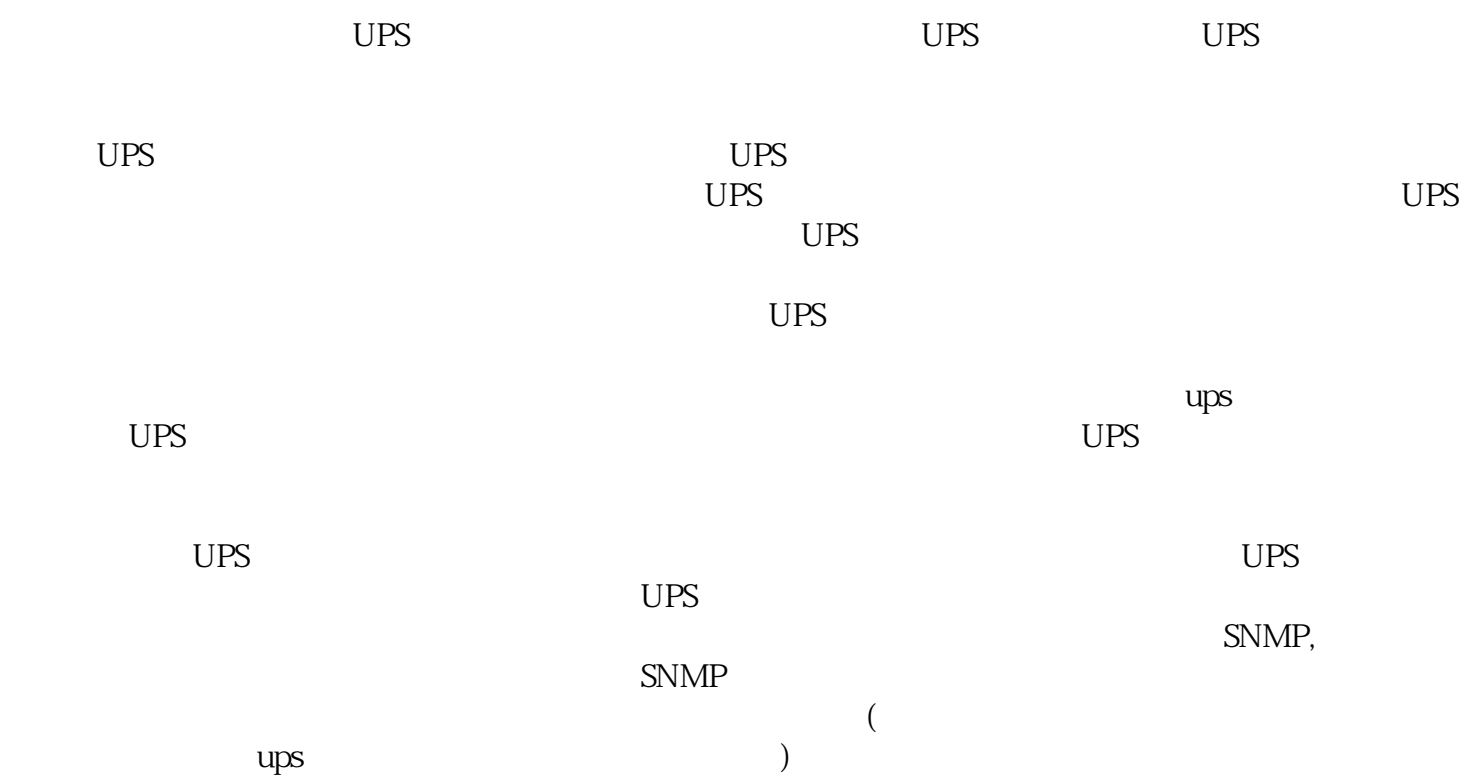